# Capturing Muons

Experiment overview:

 Background radiation comes to us from multiple sources (see the CERN@school Curriculum guide for details). This experiment attempts to gather evidence of particles from space. These cosmic rays account for around 10% of background radiation experienced, but this increased the higher above sea level you go.

## Equipment:

- CERN@school kit
- Clamp stand

## Detector settings

- $\bullet$  Exp. count = 10
- $\bullet$  Exp. time = 30 seconds
- $\bullet$  Bias = 95V
- "Integral mode" should be checked
- The following depends on your software version, either "Finite number of steps" should be checked **OR** "Continuous measurement" should be un-checked

## Method:

- Choose two locations: one outside and one inside.
- At your first location set up the laptop and detector. The detector should be standing vertically as we want to capture the Muon track through the detector as a straight line.
- Open the Pixelman software and input the detector settings.
- **Press "Start" and when the run is complete save the measurements in a new folder, with** clear filenames indicated what the measurements are of.
- If possible leave the detector running overnight. The detector settings above will take 5 minutes' worth of measurements. Without changing the Exp. time increase the Exp. count for the desired length of time.

### Analysis:

- In Pixelman select the area around the Muon to zoom in.
- If Is the pattern left by the Muon uniform or does it change? What do you observe? Why does the Muon leave the track that it does?
- Review the measurements and record the number of Muons detected.
- What is the rate of detection per  $m^2$ ?

Suggestions for further investigation

- What other methods can be used to detect muons?
- Can muons be detected underground?

\*Please note that we have discovered that the newer version of Pixelman (2.2.3) has a Exp. time limit 0f 42 seconds for a single frame, beyond which it won't take longer measurements. In order to take longer measurements, please increase the Exp. count field and take more frames.

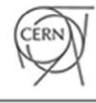

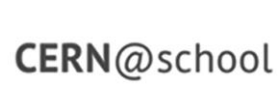

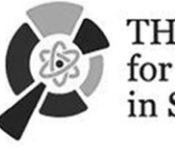

THE INSTITUTE for RESEARCH in Schools

**CERN & Society**